# State Monad – Examples (6C)

Copyright (c) 2016 - 2018 Young W. Lim.

 Permission is granted to copy, distribute and/or modify this document under the terms of the GNU Free Documentation License, Version 1.2 or any later version published by the Free Software Foundation; with no Invariant Sections, no Front-Cover Texts, and no Back-Cover Texts. A copy of the license is included in the section entitled "GNU Free Documentation License".

Please send corrections (or suggestions) to [youngwlim@hotmail.com.](mailto:youngwlim@hotmail.com)

This document was produced by using LibreOffice.

#### Haskell in 5 steps

https://wiki.haskell.org/Haskell\_in\_5\_steps

## Game Example (1)

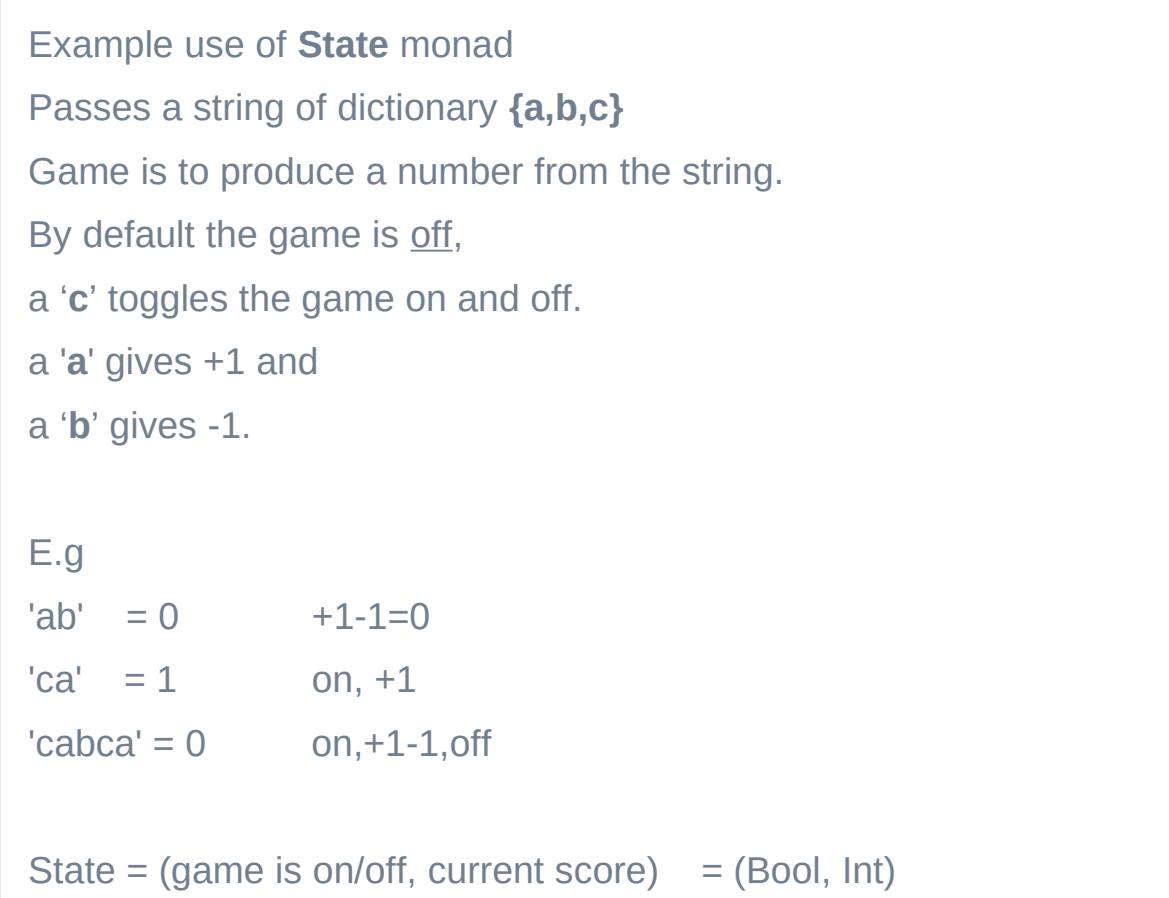

### Game Example (2)

**module StateGame where** 

**import Control.Monad.State**

**type** GameValue = Int

```
type GameState = (Bool, Int)
```
**playGame** :: String -> **State** GameState GameValue

**playGame**  $\Box$  = do

```
 (_, score) <- get
```
**return** score

#### **State** s a

when input string is null

## Game Example (3)

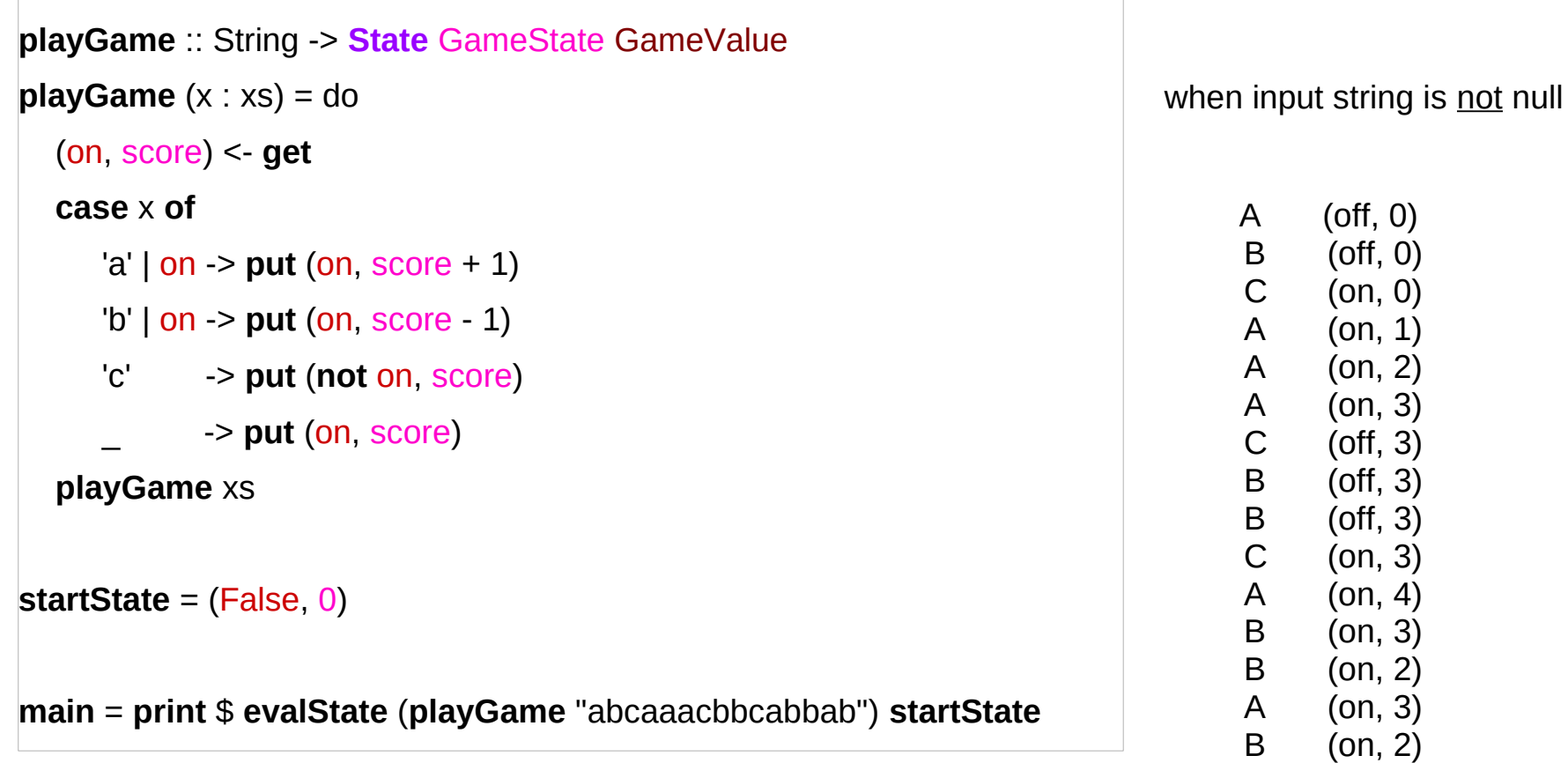

#### Game Example Source Code

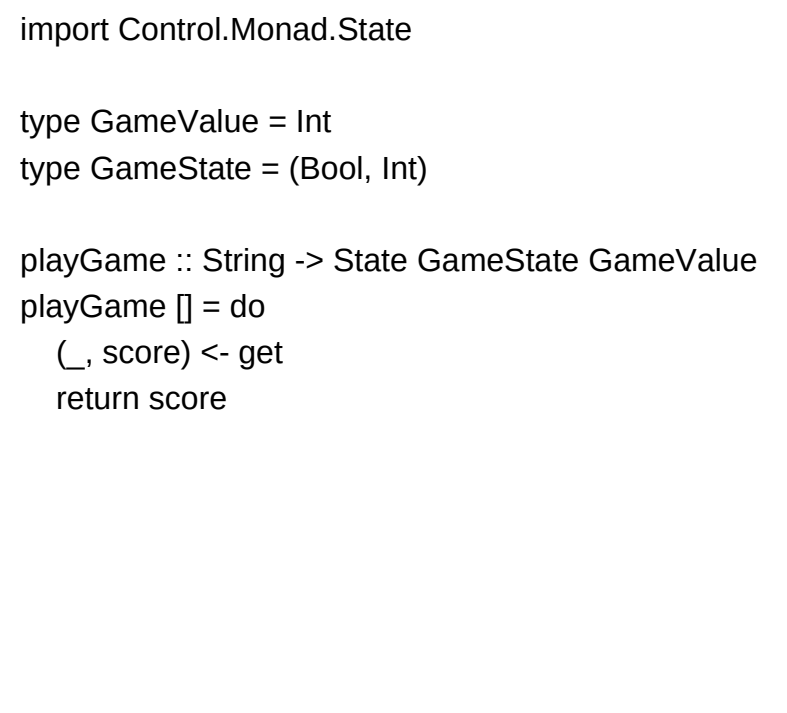

```
playGame(x : xs) = do (on, score) <- get
   case x of
      'a' | on -> put (on, score + 1)
      'b' | on -> put (on, score - 1)
       'c' -> put (not on, score)
              _ -> put (on, score)
   case x of
      'a' | on \rightarrow return $ score +1 'b' | on -> return $ score - 1
       'c' -> return $ score
              _ -> return score
   playGame xs
startState = (False, 0::Int)
```
\*Main> runState (playGame "abcaaacbbcabbab") startState (2,(True,2))

\*Main> execState (playGame "abcaaacbbcabbab") startState (True,2)

\*Main> evalState (playGame "abcaaacbbcabbab") startState

2

### Incrementer Example (1)

-- a concrete and simple example of using the State monad -- **non monadic** version of a very simple state example -- the **State** is an **integer**. -- the **value** will always be the **negative** of of the **state import** Control.Monad.State type MyState = Int type MyStateMonad  $=$  State MyState **valFromState** :: MyState -> Int **valFromState** s = -s **nextState** :: MyState->MyState

 $nextState \times = 1+x$ 

#### Incrementer Example (2)

-- this is it, the State transformation.

-- add 1 to the state, return -1\*the state as the computed value.

**getNext** :: MyStateMonad Int

**getNext** = **state** (\st -> let st' = **nextState**(st) in (**valFromState**(st'),st') )

-- advance the state three times.

**inc3**::MyStateMonad Int

```
inc3 = getNext >>= \x \ \ \times \ -
```
**getNext** >>= \y ->

**getNext** >>= \z ->

return z

#### Incrementer Example (3)

-- advance the state three times with **do** sugar **inc3Sugared**::MyStateMonad Int **inc3Sugared** = do x <- getNext y <- getNext z <- getNext return z -- advance the state three times without inspecting computed values **inc3DiscardedValues**::MyStateMonad Int **inc3DiscardedValues** = getNext >> getNext >> getNext

#### Incrementer Example (4)

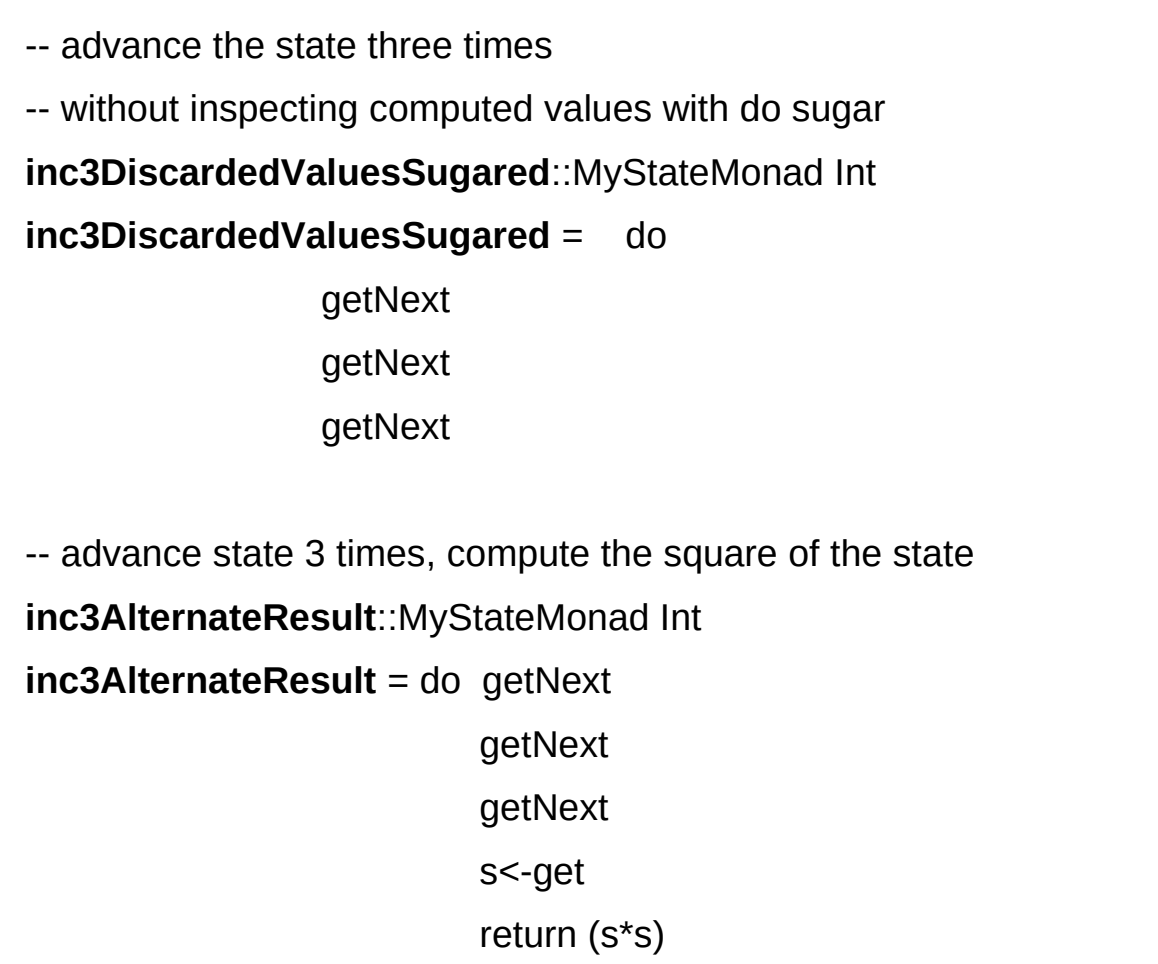

#### Incrementer Example (5)

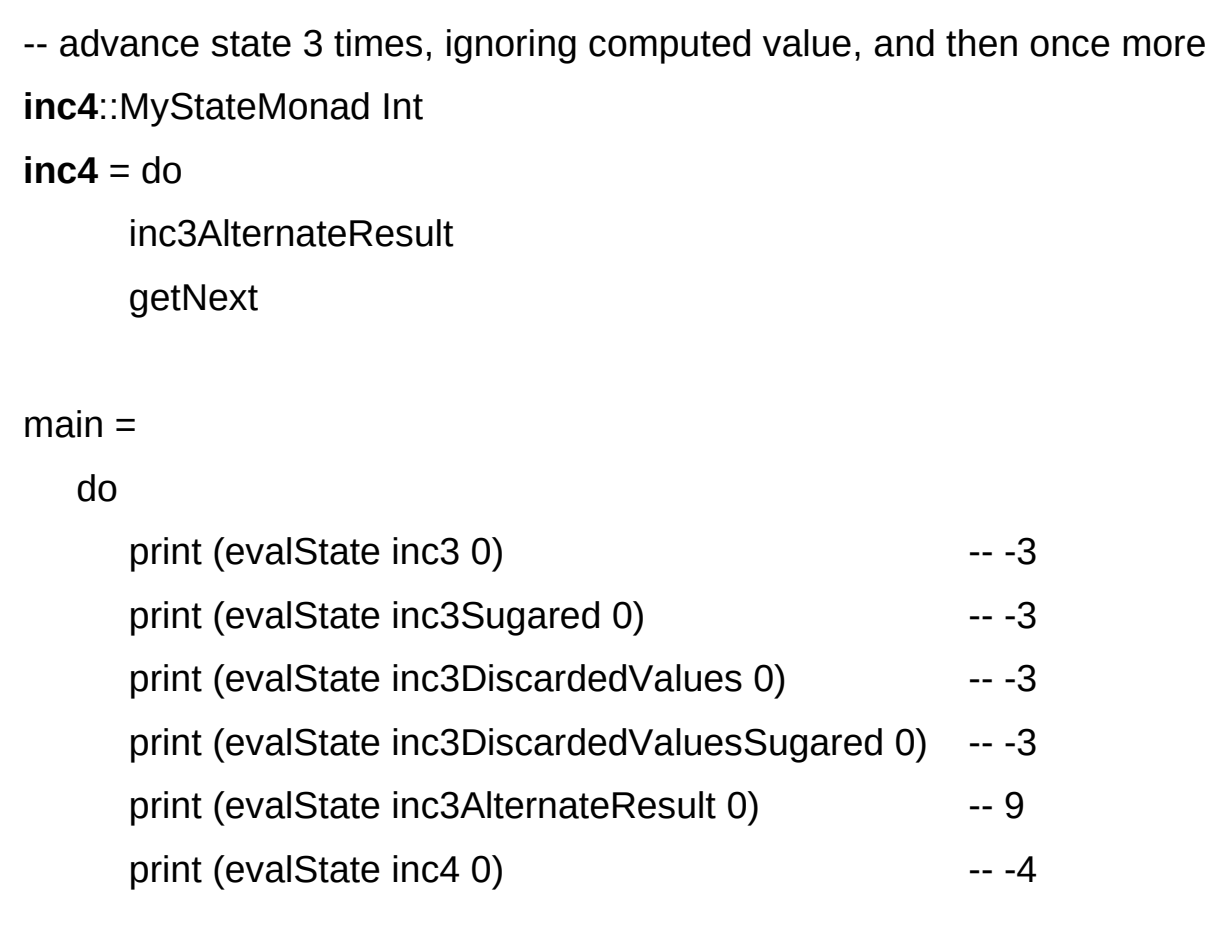

#### Dice Examples

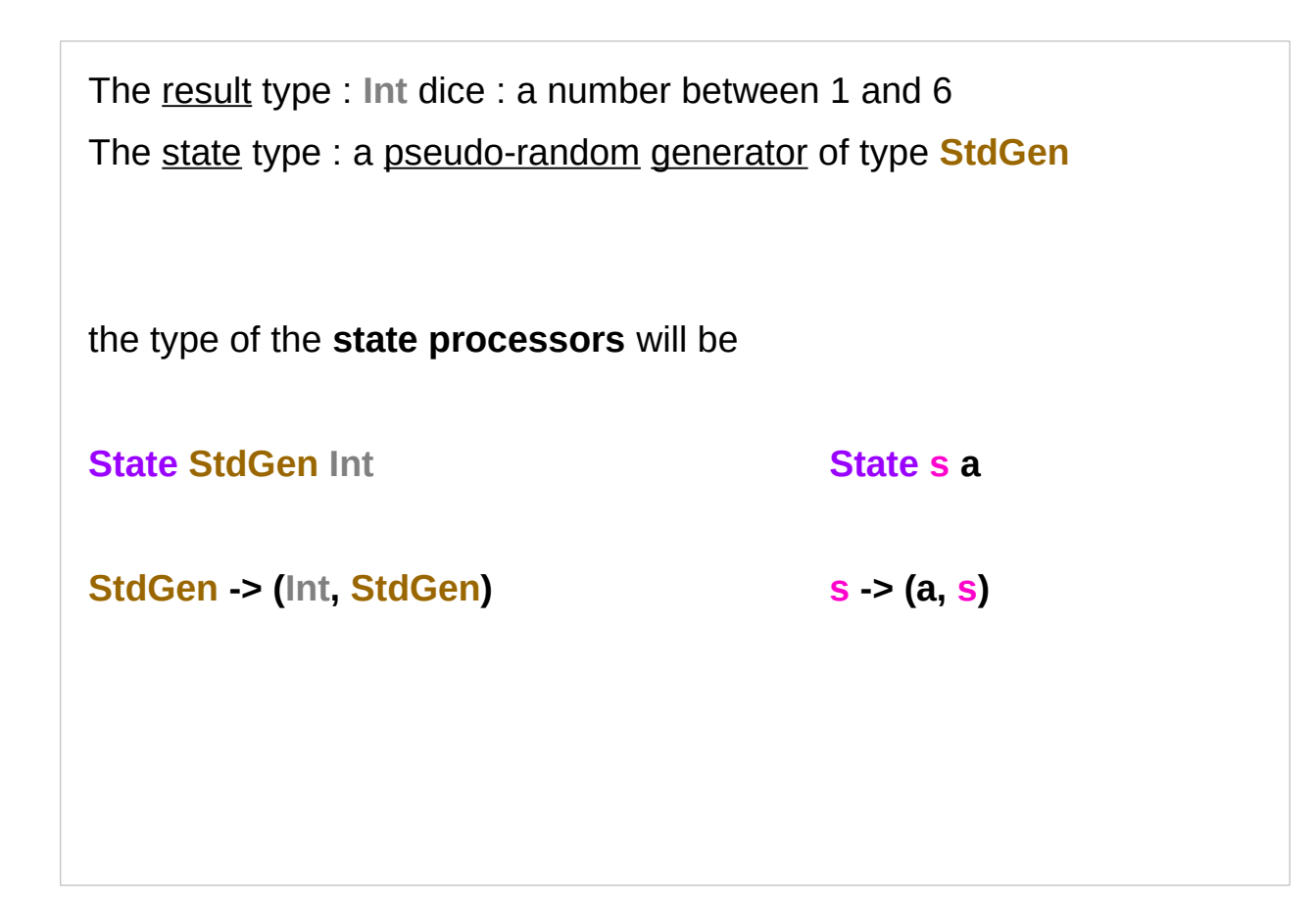

#### **randomR** – a state processing function

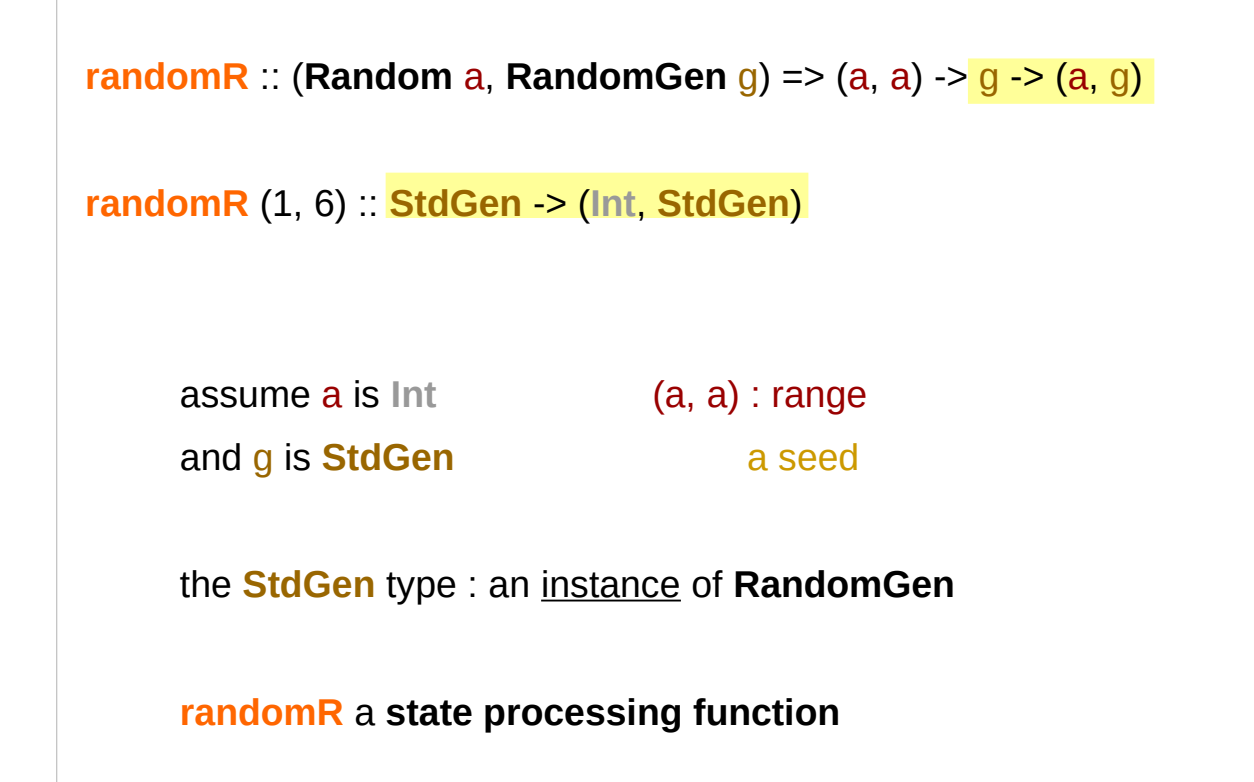

A seed of the type **StdGen** A new seed is generated by **newStdGen**

**(Int, StdGen) (**a random value**,** a new seed**)**

## Generating a random number

to generate a random number with a seed type **StdGen** must be used, **randomR** is used to generate a number **newStdGen** is used to create a new seed (this will have to be done in IO).

**import System.Random**

**g <- newStdGen**

**randomR (1, 10) g**

(1,1012529354 2147442707)

A seed of the type **StdGen** A new seed is generated by **newStdGen**

#### The result of **randomR** is a tuple

(a random value, a new seed**)**

https://stackoverflow.com/questions/8416365/generate-a-random-integer-in-a-range-in-haskell

#### **randomRIO**

Otherwise, you can use **randomRIO** to get a random number directly in the **IO** monad, Without explicitly using a seed of type **StdGen**

> **import System.Random randomRIO** (1, 10) 6

https://stackoverflow.com/questions/8416365/generate-a-random-integer-in-a-range-in-haskell

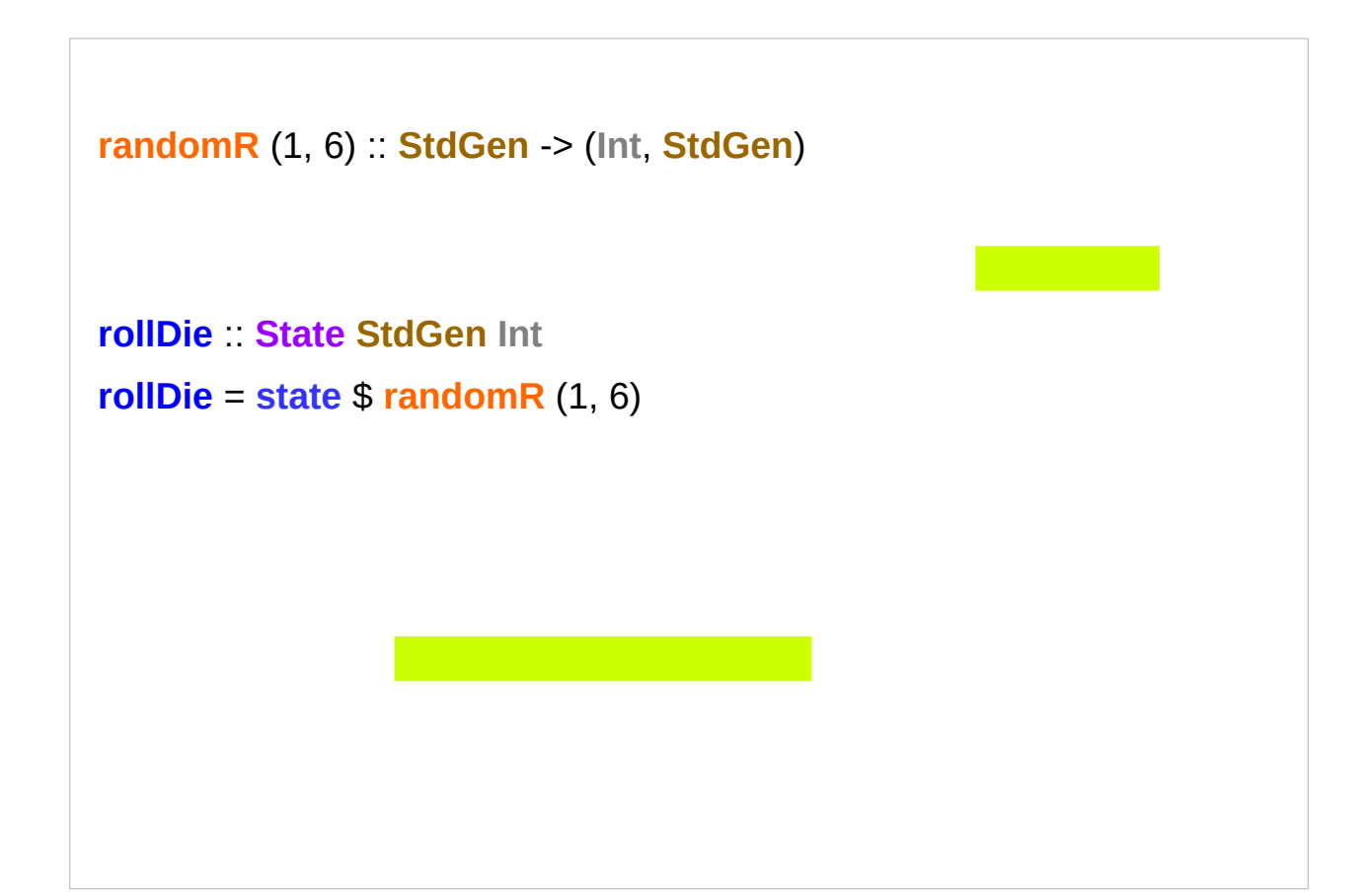

**import Control.Monad.Trans.State**

**import System.Random**

-- The StdGen type we are using is an instance of RandomGen.

**randomR :: (Random a, RandomGen g) => (a, a) -> g -> (a, g)**

**randomR (1, 6) :: StdGen -> (Int, StdGen)**

**rollDice :: State StdGen (Int, Int) rollDice = liftA2 (,) rollDie rollDie** GHCi> **evalState rollDice (mkStdGen 666)** (6,1)

#### rollDice

**rollDice :: State StdGen (Int, Int) rollDice = liftA2 (,) rollDie rollDie**

That function rolls two dice.

Here, **liftA2** is used to make the two-argument function **(,)** work within a monad or applicative functor, in this case **IO**. It can be easily defined in terms of **(<\*>)**:

#### **liftA2 f u v = f <\$> u <\*> v**

As for (,), it is the non-infix version of the tuple constructor. That being so, the two die rolls will be returned as a tuple in **I**

## Removing IO

**randomR** (1, 6) :: **StdGen** -> (**Int**, **StdGen**)

GHCi> **:m System.Random**

GHCi> **let generator = mkStdGen 0** -- "0" is our seed

GHCi> **:t generator**

**generator :: StdGen**

GHCi> **generator**

1 1

GHCi> **:t random**

**random :: (RandomGen g, Random a) => g -> (a, g)**

GHCi> **random generator :: (Int, StdGen)**

(2092838931,1601120196 1655838864)

A seed of the type **StdGen** A new seed is generated by **newStdGen**

https://stackoverflow.com/questions/8416365/generate-a-random-integer-in-a-range-in-haskell

## Dice without IO

GHCi> **randomR (1,6) (mkStdGen 0)**

(6, 40014 40692)

The resulting tuple combines the result of throwing a single die with a new generator. A simple implementation for throwing two dice is then:

```
clumsyRollDice :: (Int, Int)
clumsyRollDice = (n, m)
     where
     (n, g) = randomR (1,6) (mkStdGen 0)
     (m, _) = randomR (1,6) g
```
A seed of the type **StdGen** A new seed is generated by **newStdGen**

https://stackoverflow.com/questions/8416365/generate-a-random-integer-in-a-range-in-haskell

**rollDie :: State StdGen Int**

```
rollDie = state $ randomR (1, 6)
```

```
rollDie :: State StdGen Int
```

```
rollDie = do generator <- get
```
 **let (value, newGenerator) = randomR (1,6) generator**

 **put newGenerator**

 **return value**

GHCi> **evalState rollDie (mkStdGen 0)**

6

#### **References**

- [1] <ftp://ftp.geoinfo.tuwien.ac.at/navratil/HaskellTutorial.pdf>
- [2] https://www.umiacs.umd.edu/~hal/docs/daume02yaht.pdf